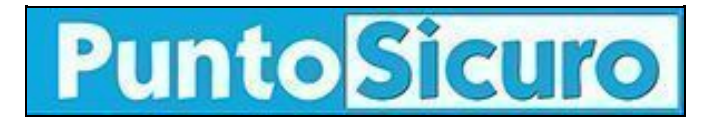

## **[ARTICOLO DI PUNTOSICURO](https://www.puntosicuro.it/ambiente-C-94/dichiarazione-mud-2011-AR-11818/)**

### **[Anno 14 - numero 2839 di mercoledì 18 aprile 2012](https://www.puntosicuro.it/sommario-num-2839/)**

# **Dichiarazione MUD 2011**

*È online l'applicazione per la compilazione della Dichiarazione MUD 2011.*

Come previsto dal D.M. Ambiente 52/2011 la dichiarazione deve essere presentata, con riferimento al periodo 1 gennaio 2011 ? 31 dicembre 2011, ai sensi dell'articolo 12 del D.M. 17/12/2009 così come modificato dal D.M. 22/12/2010, da:

- · Produttori iniziali di rifiuti
- Pericolosi

- Non pericolosi di cui all'articolo 184, comma 3, lettere c), d) e g) del d.lgs n 152/2006 con più di 10 dipendenti

Imprese ed enti che effettuano operazioni di recupero e di smaltimento dei rifiuti che già erano tenuti alla presentazione del modello unico di dichiarazione ambientale di cui alla legge 25 gennaio 1994, n. 70.

Pubblicità <#? QUI-PUBBLICITA-MIM-[PO20048] ?#>

**Attenzione**: i soggetti che effettuano a titolo professionale attività di raccolta e trasporto dei rifiuti e commercianti e gli intermediari di rifiuti senza detenzione **non sono tenuti alla presentazione della [Dichiarazione SISTRI](https://www.puntosicuro.it/ambiente-rifiuti-cat-14/dichiarazione-sistri/mud-la-scadenza-di-aprile-art-11777/) per le attività di trasporto ed intermediazione**. I medesimi soggetti saranno tenuti a presentare la Dichiarazione SISTRI se effettuano operazioni di recupero o smaltimento o sono produttori di rifiuti per i quali vige l'obbligo di presentazione.

La Dichiarazione deve essere effettuata, entro il 30 aprile 2012:

- · accedendo unicamente con il dispositivo USB assegnato ai Delegati di Sede, nello spazio riservato
- · compilando le Schede Rifiuti per ciascuna Unità Locale iscritta al SISTRI

inserendo le informazioni come meglio descritte nella [Guida per l'utilizzo dell'applicazione per la compilazione della](http://www.sistri.it/Documenti/Allegati/GUIDA_APPLICAZIONE_DICHIARAZIONE_MUD_2011.pdf) [Dichiarazione MUD 2011](http://www.sistri.it/Documenti/Allegati/GUIDA_APPLICAZIONE_DICHIARAZIONE_MUD_2011.pdf)

**Attenzione**: Al fine di evitare errori frequenti si ricorda che nel modulo DR (destinatario dei rifiuti) deve essere indicato l'impianto di destinazione e non il trasportatore. Si ricorda al riguardo che essendo il trasportatore esentato dalla dichiarazione l'informazione relativa al destinatario non può essere desunta da altra fonte.

### **L'APPLICAZIONE PER LA COMPILAZIONE DEI MODULI È DISPONIBILE NELL'AREA RISERVATA SISTRI ACCESSIBILE MEDIANTE L'UTILIZZO DEL DISPOSITIVO USB DEL DELEGATO DELL'UNITÀ LOCALE INTERESSATA**

### [GUIDA PER L'UTILIZZO DELL'APPLICAZIONE PER LA COMPILAZIONE DICHIARAZIONE MUD 2011](http://www.sistri.it/Documenti/Allegati/GUIDA_APPLICAZIONE_DICHIARAZIONE_MUD_2011.pdf)

Fonte: sistri.

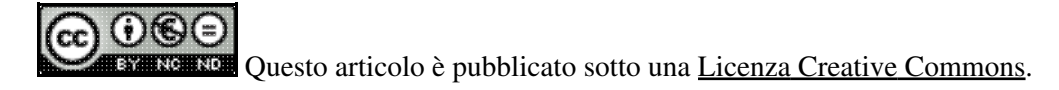

**[www.puntosicuro.it](https://www.puntosicuro.it/)**